## Windows Virtual Desktop

## The best virtual Windows and Office experience, delivered on Azure

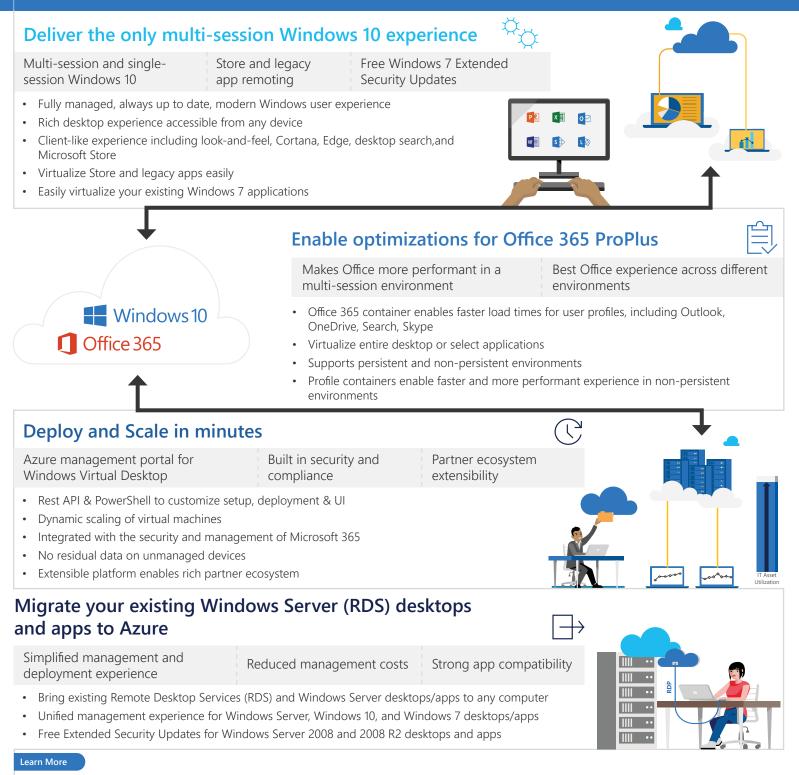

https://www.microsoft.com/en-us/microsoft-365/modern-desktop /enterprise/windows-virtual-desktop

https://azure.microsoft.com/en-us/services/virtual-desktop/

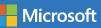